Google アカウントを切り替える時【iPhone 版】※併せて Google に未ログインバージョン

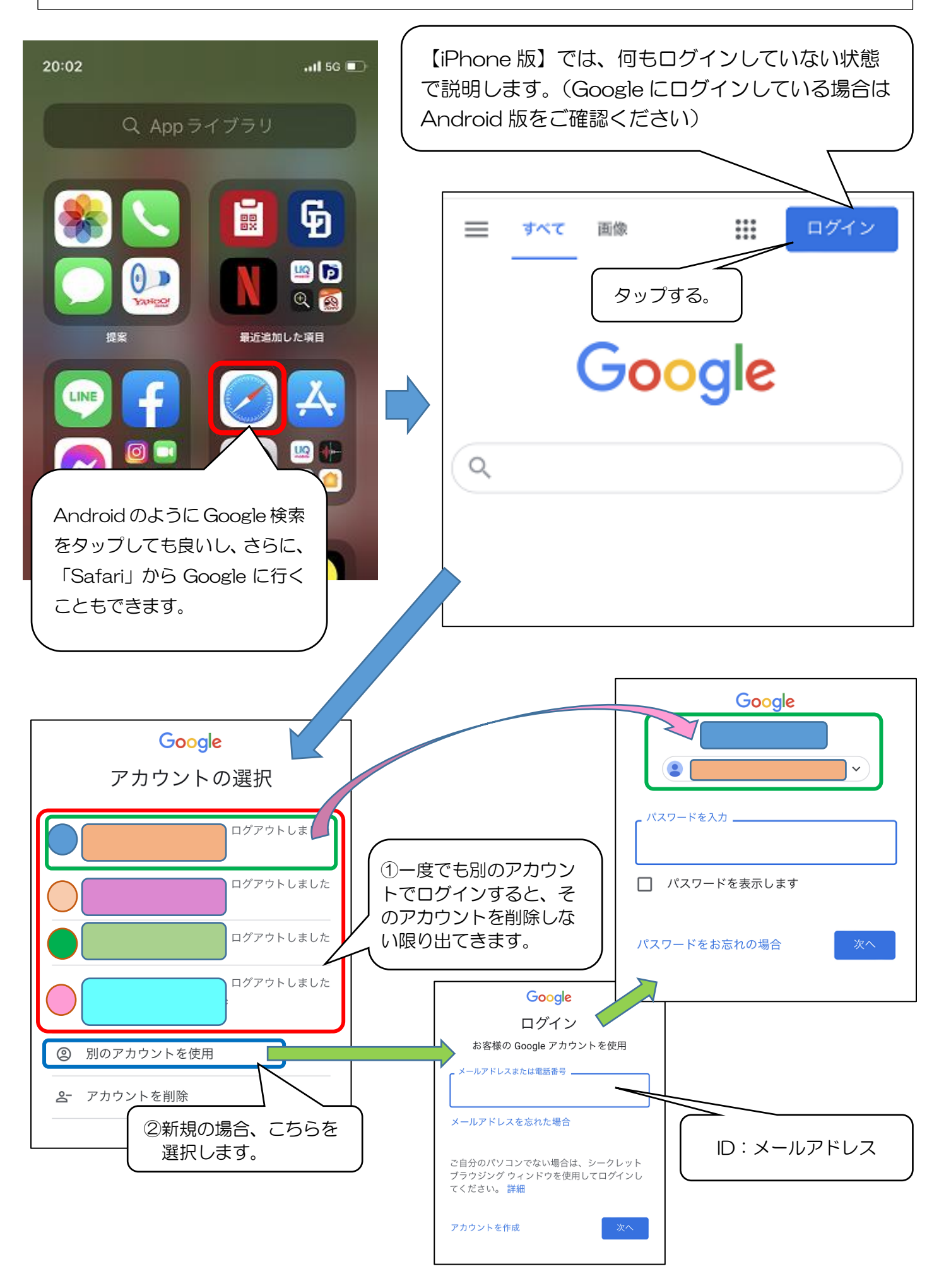